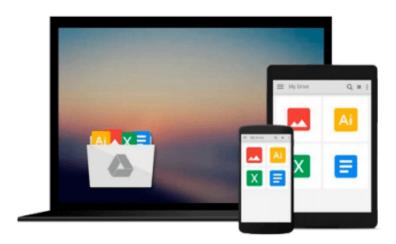

# Beginning Python Visualization: Crafting Visual Transformation Scripts 2nd edition by Vaingast, Shai (2014) Paperback

Shai Vaingast

Download now

<u>Click here</u> if your download doesn"t start automatically

## **Beginning Python Visualization: Crafting Visual** Transformation Scripts 2nd edition by Vaingast, Shai (2014) **Paperback**

Shai Vaingast

Beginning Python Visualization: Crafting Visual Transformation Scripts 2nd edition by Vaingast, Shai (2014) Paperback Shai Vaingast

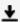

**Download** Beginning Python Visualization: Crafting Visual Tr ...pdf

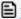

Read Online Beginning Python Visualization: Crafting Visual ...pdf

# Download and Read Free Online Beginning Python Visualization: Crafting Visual Transformation Scripts 2nd edition by Vaingast, Shai (2014) Paperback Shai Vaingast

#### From reader reviews:

#### **Cynthia Miller:**

As people who live in typically the modest era should be update about what going on or facts even knowledge to make all of them keep up with the era that is certainly always change and progress. Some of you maybe will probably update themselves by reading through books. It is a good choice for you but the problems coming to an individual is you don't know what kind you should start with. This Beginning Python Visualization: Crafting Visual Transformation Scripts 2nd edition by Vaingast, Shai (2014) Paperback is our recommendation so you keep up with the world. Why, as this book serves what you want and want in this era.

#### **Ezra Talbott:**

Your reading sixth sense will not betray anyone, why because this Beginning Python Visualization: Crafting Visual Transformation Scripts 2nd edition by Vaingast, Shai (2014) Paperback reserve written by well-known writer whose to say well how to make book which might be understand by anyone who have read the book. Written throughout good manner for you, still dripping wet every ideas and creating skill only for eliminate your hunger then you still skepticism Beginning Python Visualization: Crafting Visual Transformation Scripts 2nd edition by Vaingast, Shai (2014) Paperback as good book not merely by the cover but also through the content. This is one book that can break don't ascertain book by its protect, so do you still needing yet another sixth sense to pick this!? Oh come on your reading sixth sense already told you so why you have to listening to another sixth sense.

#### Randy Acevedo:

Don't be worry should you be afraid that this book will certainly filled the space in your house, you may have it in e-book method, more simple and reachable. That Beginning Python Visualization: Crafting Visual Transformation Scripts 2nd edition by Vaingast, Shai (2014) Paperback can give you a lot of close friends because by you investigating this one book you have matter that they don't and make a person more like an interesting person. This kind of book can be one of one step for you to get success. This reserve offer you information that probably your friend doesn't recognize, by knowing more than other make you to be great folks. So , why hesitate? Let us have Beginning Python Visualization: Crafting Visual Transformation Scripts 2nd edition by Vaingast, Shai (2014) Paperback.

#### Lynn Gallagher:

E-book is one of source of information. We can add our know-how from it. Not only for students but also native or citizen need book to know the upgrade information of year for you to year. As we know those textbooks have many advantages. Beside many of us add our knowledge, could also bring us to around the world. With the book Beginning Python Visualization: Crafting Visual Transformation Scripts 2nd edition by Vaingast, Shai (2014) Paperback we can have more advantage. Don't you to definitely be creative people?

Being creative person must love to read a book. Just simply choose the best book that suited with your aim. Don't possibly be doubt to change your life with this book Beginning Python Visualization: Crafting Visual Transformation Scripts 2nd edition by Vaingast, Shai (2014) Paperback. You can more attractive than now.

Download and Read Online Beginning Python Visualization: Crafting Visual Transformation Scripts 2nd edition by Vaingast, Shai (2014) Paperback Shai Vaingast #O9PMCJSE3ZF

### Read Beginning Python Visualization: Crafting Visual Transformation Scripts 2nd edition by Vaingast, Shai (2014) Paperback by Shai Vaingast for online ebook

Beginning Python Visualization: Crafting Visual Transformation Scripts 2nd edition by Vaingast, Shai (2014) Paperback by Shai Vaingast Free PDF d0wnl0ad, audio books, books to read, good books to read, cheap books, good books, online books, books online, book reviews epub, read books online, books to read online, online library, greatbooks to read, PDF best books to read, top books to read Beginning Python Visualization: Crafting Visual Transformation Scripts 2nd edition by Vaingast, Shai (2014) Paperback by Shai Vaingast books to read online.

Online Beginning Python Visualization: Crafting Visual Transformation Scripts 2nd edition by Vaingast, Shai (2014) Paperback by Shai Vaingast ebook PDF download

Beginning Python Visualization: Crafting Visual Transformation Scripts 2nd edition by Vaingast, Shai (2014) Paperback by Shai Vaingast Doc

Beginning Python Visualization: Crafting Visual Transformation Scripts 2nd edition by Vaingast, Shai (2014) Paperback by Shai Vaingast Mobipocket

Beginning Python Visualization: Crafting Visual Transformation Scripts 2nd edition by Vaingast, Shai (2014) Paperback by Shai Vaingast EPub